## **BOKU AV Technik Anleitung für GUTH SR1**

**Benützung der AV-Anlage mit einem Laptop:**

- 1. **Beamer einschalten**
- 2. **Medienquelle** auswählen
- 3. Regelung der **Audiowiedegabe**
	- A: Lautstärkeregler

**VGA Laptop**

- B: Stummschalttaste (Taste leuchtet rot = stumm)
- 4. BLANK: Beamerbild kurzfristig ausblenden (Beamer läuft weiter)
- 5. Nach Benutzung: **Beamer AUSSCHALTEN**!

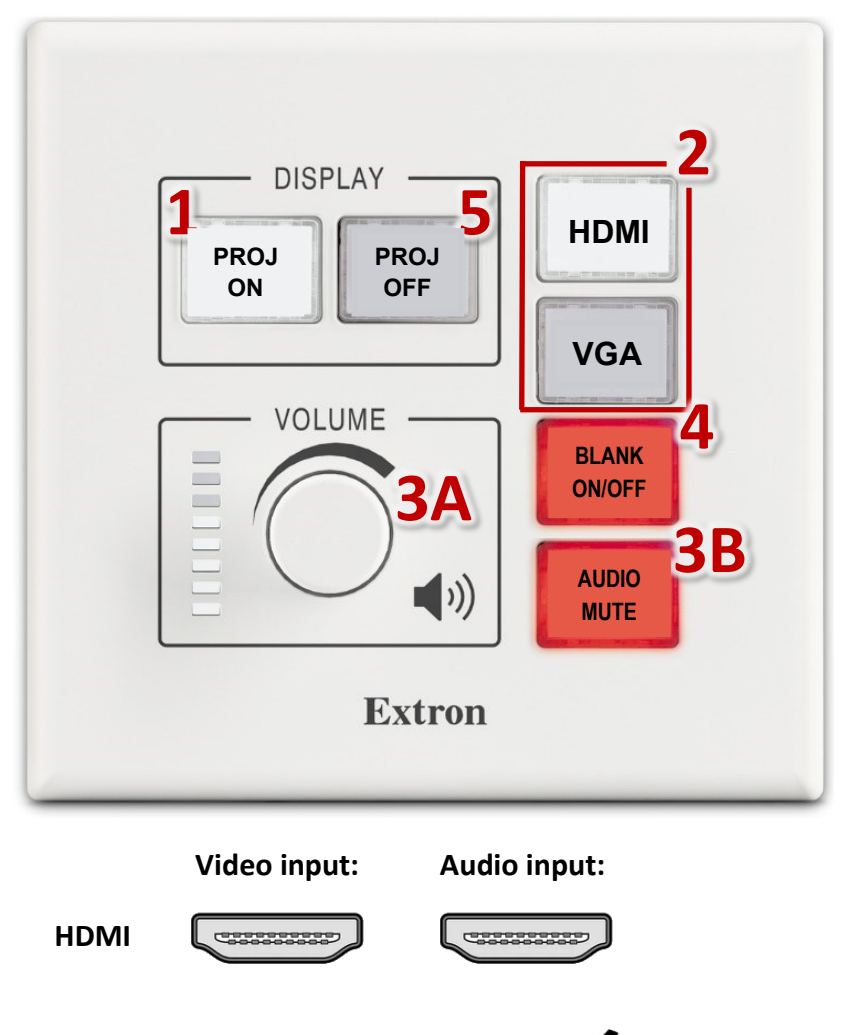

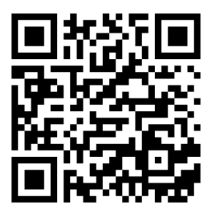

short.boku.ac.at/ it-hoersaaltechnik